# Recurrent Neural Networks (RNNs)

#### Dr. Benjamin Roth, Nina Poerner

<span id="page-0-0"></span>CIS LMU München

### Heute

- $\bullet$  9:15 10:45: RNN Basics  $+$  CNN
- $\bullet$  11:00 11:45: Ubung PyTorch
- Statt Ubungsblatt bis nächste Woche durcharbeiten:
	- In http://www.deeplearningbook.org/contents/rnn.html (Abschnitte 10.0 - 10.2.1, 10.7, 10.10)
	- $\triangleright$  http://colah.github.io/posts/2015-08-Understanding-LSTMs/
- Nächste Woche:
	- $\triangleright$  9:15 10:00: "Journal Club" zu LSTM
	- $\blacktriangleright$  10:00 10:45: Keras (Teil 2)
	- $\blacktriangleright$  11:00 11:45: Ubung Word2Vec

### Recurrent Neural Networks (RNNs)

- Family of neural networks for processing sequential data  $\mathbf{x}^{(1)}\dots\mathbf{x}^{(\mathcal{T})}.$
- Sequences of words, characters, ...
- Simplest case: for each time step  $t$ , compute representation  $\mathbf{h}^{(t)}$  from current input  $\mathbf{x}^{(t)}$  and previous representation  $\mathbf{h}^{(t-1)}$ .

$$
\mathbf{h}^{(t)} = f(\mathbf{h}^{(t-1)}, \mathbf{x}^{(t)}; \theta)
$$

- $\mathbf{x}^{(t)}$  can be embeddings, one-hot, output of some previous layer ...
- **Question:** By recursion, what does  $h^{(t)}$  depend on?
	- all previous inputs  $x^{(1)} \dots x^{(t)}$
	- ighthronther initial state  $h^{(0)}$  (typically all-zero, but not necessarily, c.f. encoder-decoder)
	- ighthroup the parameters of  $\theta$

### Parameter Sharing

• Going from a time step  $t - 1$  to t is parameterized by the same parameters  $\theta$  for all  $t!$ 

$$
\mathbf{h}^{(t)} = f(\mathbf{h}^{(t-1)}, \mathbf{x}^{(t)}; \theta)
$$

- **Question:** Why is parameter sharing a good idea?
	- $\blacktriangleright$  Fewer parameters
	- $\triangleright$  Can learn to detect features regardless of their position
	- $\triangleright$  Can generalize to longer sequences than were seen in training

# RNN: Output

 $\bullet$  The output at time t is computed from the hidden representation at time t:

$$
\mathbf{o}^{(t)} = f(\mathbf{h}^{(t)}; \mathbf{V}_o)
$$

- Typically a linear transformation:  $\mathbf{o}^{(t)} = \mathbf{V}_o^T \mathbf{h}^{(t)}$
- Some RNNs compute  $\mathbf{o}^{(t)}$  at every time step, others only at the last time step  $\mathbf{o}^{(\mathcal{T})}$

# RNN: Output

#### Sequence2Sequence

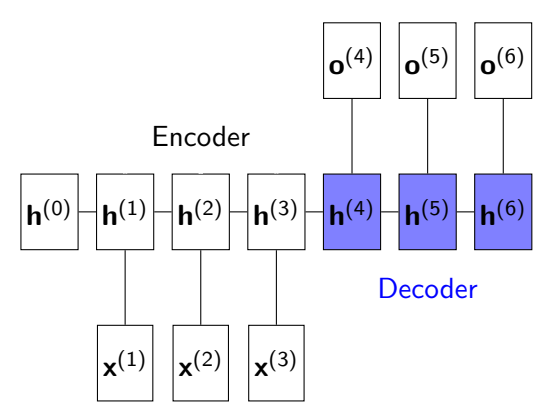

Machine Translation, Summarization, Inflection, ...

# Any questions so far?

### RNN: Loss Function

- **a** Loss function:
	- Several time steps:  $\mathcal{L}(y^{(1)}, \ldots y^{(T)}; \mathbf{o}^{(1)} \ldots \mathbf{o}^{(T)})$
	- ► Last time step:  $\mathcal{L}(y; \mathbf{o}^{(\mathcal{T})})$
- Example: POS Tagging
	- $\blacktriangleright$  Output  $o^{(t)}$  is predicted distribution over POS tags

$$
\star \mathbf{o}^{(t)} = P(\text{tag} = ? | \mathbf{h}^{(t)})
$$

- **\*** Typically:  $\mathbf{o}^{(t)} = \text{softmax}(\mathbf{V}_o^T \mathbf{h}^{(t)})$
- $\blacktriangleright$  Loss at time t: negative log-likelihood (NLL) of true label  $y^{(t)}$

$$
\mathcal{L}^{(t)} = -\log P(\text{tag} = y^{(t)} | \textbf{h}^{(t)}; \textbf{V}_o)
$$

 $\triangleright$  Overall Loss for all time steps:

$$
\mathcal{L} = \sum_{t=1}^T \mathcal{L}^{(t)}
$$

## Graphical Notation

- Nodes indicate input data (x) or function outputs (otherwise).
- Arrows indicate functions arguments.
- Compact notation (left):
	- $\blacktriangleright$  All time steps conflated.
	- $\blacktriangleright$   $\blacksquare$  indicates "delay" of 1 time unit.

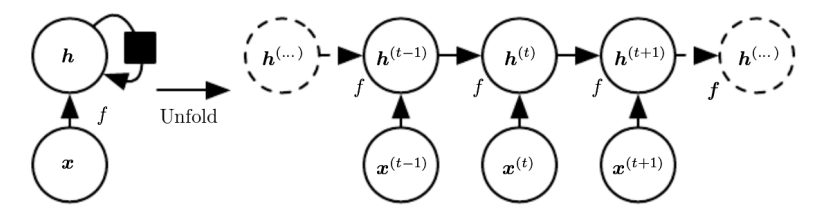

Source: Goodfellow et al.: Deep Learning.

### Graphical Notation: Including Output and Loss Function

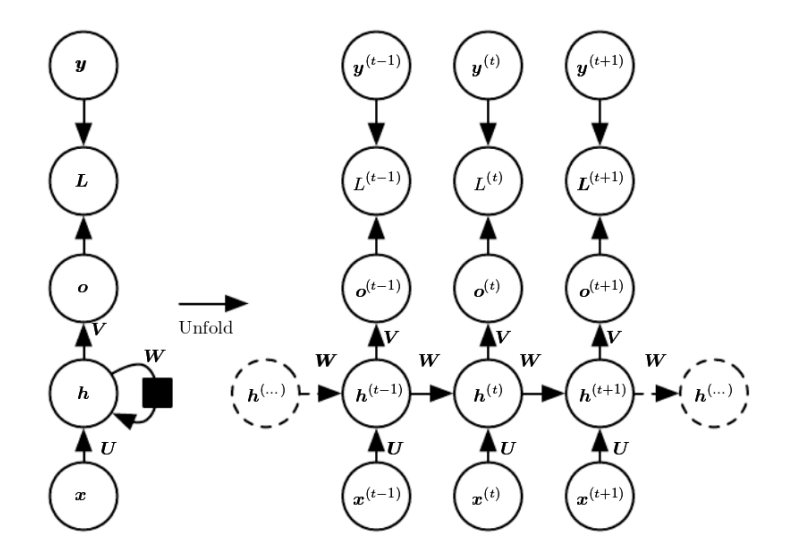

Source: Goodfellow et al.: Deep Learning.

# Any questions so far?

### Backpropagation through time

- We have calculated loss  $\mathcal L$  at time step  $\mathcal T$  and want to update  $\theta$  with gradient descent.
- **•** For now, imagine that we have time step-specific "dummy"-parameters  $\theta^{(t)}$ , which are identical copies of  $\theta$
- $\bullet \rightarrow \bullet$  the unrolled RNN looks like a feed-forward-neural-network!
- $\rightarrow$  we can calculate  $\frac{\partial \mathcal{L}}{\partial \theta^{(t)}}$  using standard backpropagation
- **Question:** How to calculate  $\frac{\partial \mathcal{L}}{\partial \theta}$ ?
- Add up the "dummy" gradients:

$$
\frac{\partial \mathcal{L}}{\partial \theta} = \sum_{t=1}^{T} \frac{\partial \mathcal{L}}{\partial \theta^{(t)}}
$$

Truncated backpropagation through time

 $\bullet$  Simple idea: Stop backpropagation through time after k time steps

$$
\frac{\partial \mathcal{L}}{\partial \theta} = \sum_{t=T-k}^{T} \frac{\partial \mathcal{L}}{\partial \theta^{(t)}}
$$

**Question:** What are advantages and disadvantages?

- $\blacktriangleright$  Advantage: Faster and parallelizable
- $\triangleright$  Disadvantage: If k is too small, long-range dependencies are hard to learn

# Any questions so far?

## Vanilla RNN

$$
\mathbf{h}^{(t)} = f(\mathbf{h}^{(t-1)}, \mathbf{x}^{(t)}; \theta) = \tanh(\mathbf{U}\mathbf{x}^{(t)} + \mathbf{W}\mathbf{h}^{(h-1)} + \mathbf{b})
$$

 $\theta = \{W, U, b\}$ 

- **W**: Hidden-to-hidden
- **U**: Input-to-hidden
- b: Bias term
- Vanilla RNN in keras:

vanilla = SimpleRNN(units=10, use\_bias = True)  $vanilla.buid(input\_shape = (None, None, 30))$ print([weight.shape for weight in vanilla.get\_weights()])  $[(30, 10), (10, 10), (10,)]$ 

• Question: Which shape belongs to which weight?

# Bidirectional RNNs

- Conceptually: Two RNNs that run in opposite directions over the same input
- Typically, each RNN has its own set of parameters
- Two sequences of hidden vectors:  $\rightarrow$  $\mathsf{h}^{(1)}\dots$  $\rightarrow$  $h^{(\mathcal{T})},$ ←  $\mathsf{h}^{(1)}\dots$ ←  $\mathsf{h}^{(\mathcal{T})}$
- Typically,  $\overrightarrow{\mathbf{h}}$  and  $\overleftarrow{\mathbf{h}}$  are concatenated along their hidden dimension
- **Question:** Which hidden vectors should we concatenate if our output layer needs a single hidden vector h?
	- $\blacktriangleright$  h =  $\rightarrow$  $\mathsf{h}^{(\mathcal{T})}||$ ←  $h^{(1)}$
	- $\triangleright$  Because these are the vectors that have "read" the entire sequence
- **Question:** Which hidden vectors should we concatenate if we need one hidden vector per time step t?

$$
\blacktriangleright \ \mathbf{h}^{(t)} = \mathbf{h}^{(t)} || \mathbf{h}^{(t)}
$$

 $\blacktriangleright$  Full left context, full right context

### Multi-Layer RNNs

Conceptually: A stack of L RNNs, such that  $\mathbf{x}_{l}^{(t)} = \mathbf{h}_{l-1}^{(t)}$  $\begin{matrix} \n\iota & -1 \\
1 & -1\n\end{matrix}$ 

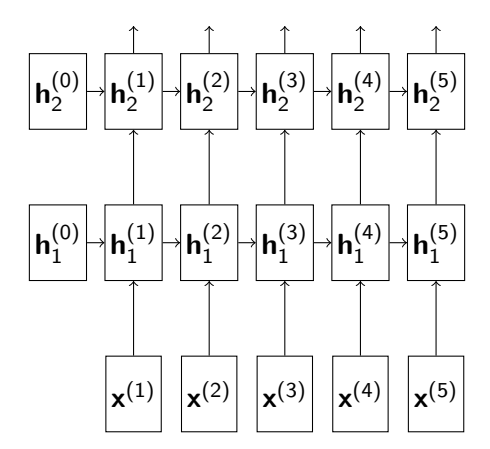

### Feeding outputs back

- What do we do if the input sequence  $\mathbf{x}^{(1)}\dots\mathbf{x}^{(\mathcal{T})}$  is only given at training time, but not at test time?
- Examples: Machine Translation decoder, (generative) language model

### Example: Machine Translation

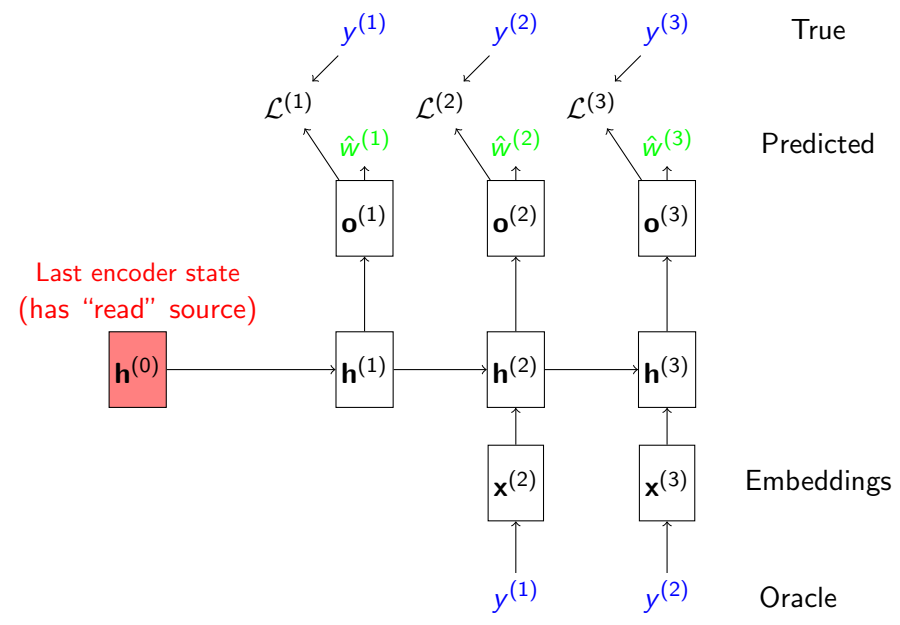

## Oracle signal

- Give Neural Network a signal that it will not have at test time
- Can be useful during training (e.g., mix oracle and predicted signal)
- Can establish upper bounds of modules

### Gated RNNs: Teaser

- Vanilla RNNs are not frequently used, as they tend to forget past information quickly
- <span id="page-20-0"></span>• Instead: LSTM, GRU, ... (next week!)